## **CRMC\_TAX\_TCODE** CLIENT [CLNT (3)] TAX CTY [CHAR (3)] TAX\_TARIFF\_CODE [CHAR (16)]

## SAP ABAP table BBP\_PDH\_PO\_SCREEN\_ITEMS {Screen Structure for the PO Items}

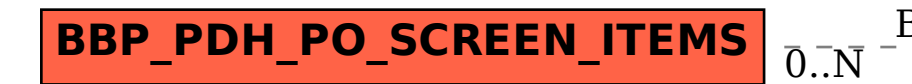

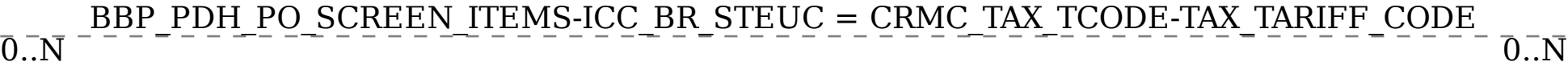